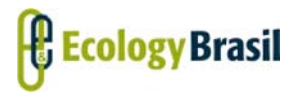

**2935‐01‐EIA‐RL‐0001‐00 Novembro de 2015 Rev. nº 00**

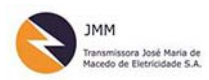

**LT 500 KV GILBUÉS II ‐ OUROLÂNDIA II** *Estudo de Impacto Ambiental ‐ EIA*

# **ÍNDICE**

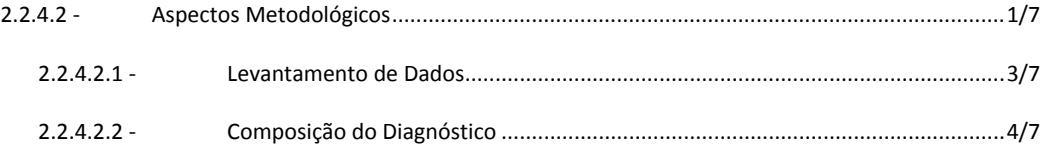

*Coordenador***:**  *Técnico:* 

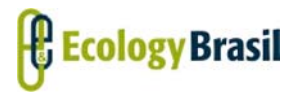

**2935‐01‐EIA‐RL‐0001‐00 Novembro de 2015 Rev. nº 00**

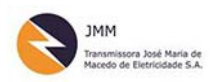

**LT 500 KV GILBUÉS II ‐ OUROLÂNDIA II** *Estudo de Impacto Ambiental ‐ EIA*

# **Legendas**

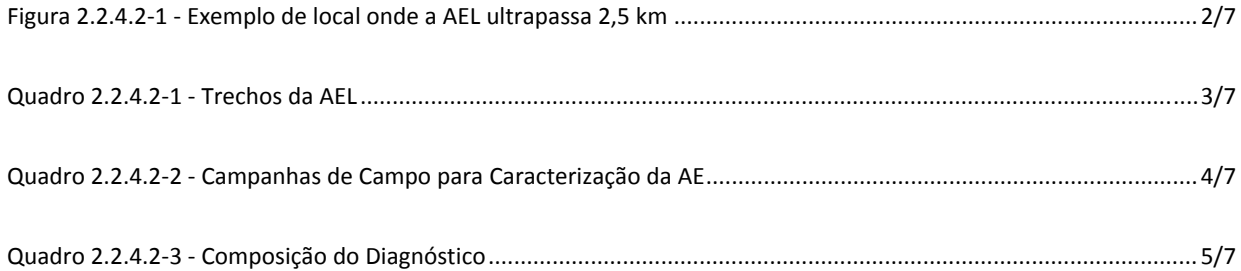

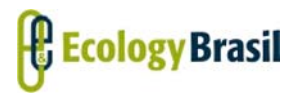

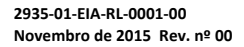

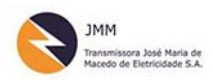

**LT 500 KV GILBUÉS II ‐ OUROLÂNDIA II** *Estudo de Impacto Ambiental ‐ EIA*

# **2.2.4.2 ‐ Aspectos Metodológicos**

O capítulo "Meio Socioeconômico" deste estudo foi aberto com a afirmação de que seu objetivo era caracterizar a área de estudo de modo que fosse possível conhecer aspectos passíveis de sofrer impactos, diretos e indiretos, do empreendimento, em suas fases de planejamento, implantação e operação. Foram utilizados dados secundários, históricos e atualizados, e primários, levantados em campo, considerando as especificidades locais. Quando pertinente, são apresentados quadros, figuras e gráficos, de modo a ilustrar as informações expostas.

A Área de Estudo (AE) do Meio Socioeconômico, como visto anteriormente, foi subdividida de modo a contemplar as diferentes abrangências dos impactos do empreendimento sobre a dinâmica local e regional. Consideraram‐se aspectos relacionados a intervenções diretas das obras, bem como os potenciais impactos diretos e indiretos do empreendimento em tela.

Assim, a Área de Estudo (AE) foi subdividida em Área de Estudo Municipal (AEM), considerando os 21 municípios atravessados e selecionados para receber canteiros de obras ou alojamentos; e Área de Estudo Local (AEL), faixa mínima variável de 2,5 km para cada lado a partir do eixo central do traçado da Linha de Transmissão (LT), a qual é extrapolada para abarcar localidades cujas vias de acesso tendem a ser utilizadas para as obras, como exposto na **Figura 2.2.4.2‐1**.

*2.2.4.2 – Aspectos Metodológicos*

*Coordenador***:**  *Técnico:* 

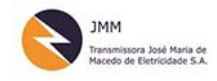

### **LT 500 KV GILBUÉS II ‐ OUROLÂNDIA II**

*Estudo de Impacto Ambiental ‐ EIA*

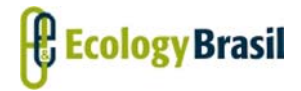

**2935‐01‐EIA‐RL‐0001‐00 Novembro de 2015 Rev. nº 00**

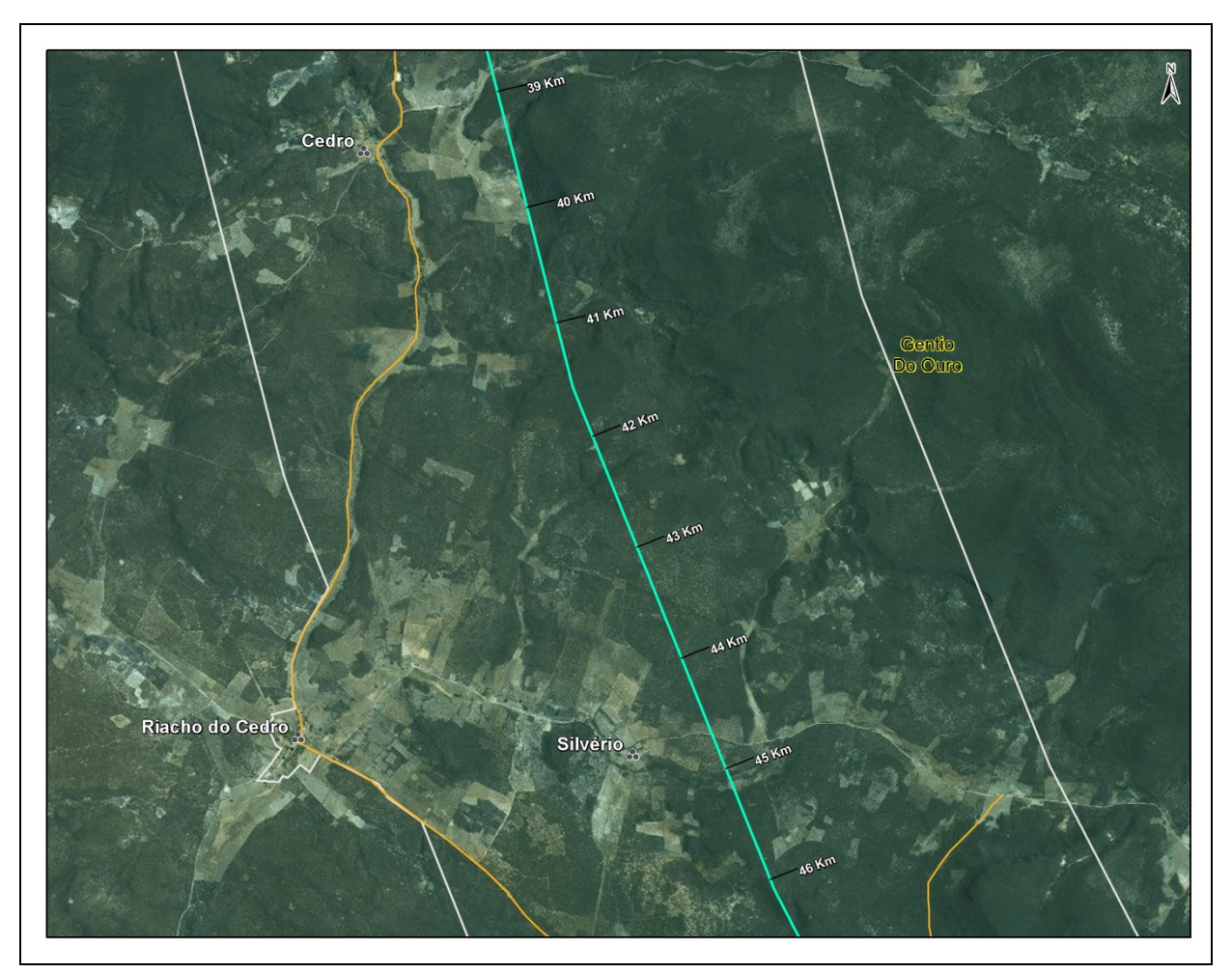

Fonte: Basemap; Ecology Brasil 2015

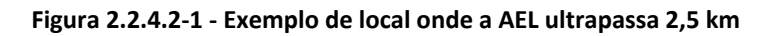

A AEL, por sua vez, foi subdividida considerando a própria divisão do empreendimento, de modo a facilitar o tratamento e visualização das informações, bem como dar conta de especificidades locais. Assim, a AEL contém 04 trechos, cuja composição está exposta no **Quadro 2.2.4.2‐1**.

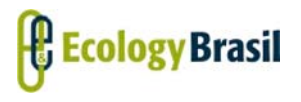

**2935‐01‐EIA‐RL‐0001‐00 Novembro de 2015 Rev. nº 00**

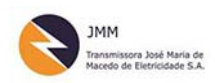

**LT 500 KV GILBUÉS II ‐ OUROLÂNDIA II** *Estudo de Impacto Ambiental ‐ EIA*

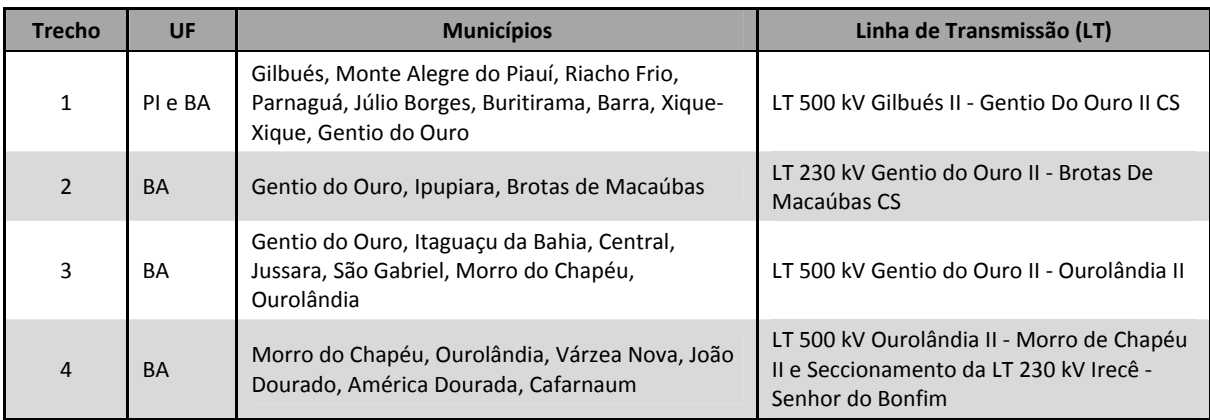

**Quadro 2.2.4.2‐1 ‐ Trechos da AEL**

Fonte: Elaboração Ecology Brasil, 2015

## **2.2.4.2.1 ‐ Levantamento de Dados**

### **2.2.4.2.1.1 ‐ Área de Estudo Municipal (AEM)**

Os dados secundários levantados para caracterizar a Área de Estudo Municipal (AEM) são oriundos principalmente de fontes oficiais, como; Instituto Brasileiro de Geografia e Estatística (IBGE), Instituto Nacional de Estudos e Pesquisas Educacionais (INEP), Superintendência de Estudos Econômicos e Sociais da Bahia (SEI), Ministério da Educação, Ministério da Saúde, dentre outros. Foram ainda contemplados trabalhos acadêmicos que abordam a região em estudo e/ou temas aqui pertinentes.

Quando pertinente, e disponível, foram apresentadas séries históricas para variáveis consideradas, especialmente no trato de dados populacionais.

Além das fontes secundárias, a caracterização da AEM considerou também informações levantadas junto a gestores públicos dos municípios, a partir da aplicação de questionários e levantamento de planos, programas e projetos locais.

### **2.2.4.2.1.2 ‐ Área de Estudo Local (AEL)**

Para caracterização da AEL foi mobilizada uma equipe interdisciplinar que atuou no sentido de conhecer o máximo possível da AE e passar este conhecimento através dos itens solicitados no TR.

O diagnóstico aqui apresentado é o resultado do trabalho de cientistas sociais, historiadores, geógrafos e jornalistas, os quais promoveram 03 campanhas de campo apenas para caracterização socioeconômica da AE. Estas campanhas aconteceram como exposto no **Quadro 2.2.4.2‐2.**

*Coordenador***:**  *Técnico:* 

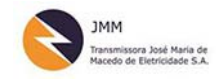

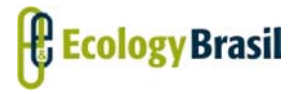

#### **LT 500 KV GILBUÉS II ‐ OUROLÂNDIA II**

*Estudo de Impacto Ambiental ‐ EIA*

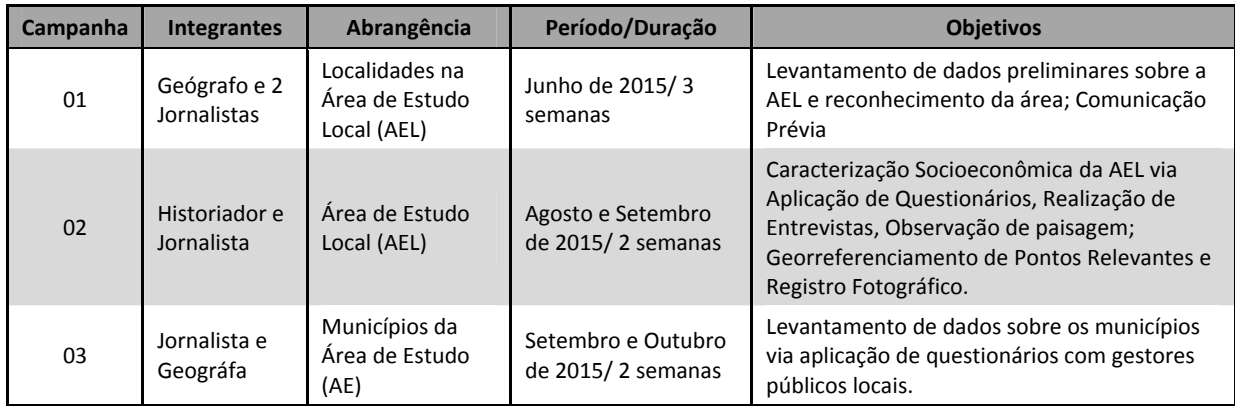

### **Quadro 2.2.4.2‐2 ‐ Campanhas de Campo para Caracterização da AE**

Fonte: Elaboração Ecology Brasil, 2015

Foram visitadas fazendas, povoados, projetos de assentamento, comunidades quilombolas, comunidades fundo de pasto, distritos e sedes municipais, e em cada um se aplicou um questionário, realizou entrevista, além de observar a paisagem local, georreferenciar pontos relevantes e registrar fotograficamente estes pontos, de modo a expor neste documento a realidade local, através dos olhos da equipe responsável pelo estudo.

Fundamental também a troca de informações e percepções desta equipe com as responsáveis pelos demais meios que compõem este EIA e que também realizaram levantamentos de dados secundários e campanhas de campo.

# **2.2.4.2.2 ‐ Composição do Diagnóstico**

Inicialmente importa destacar que a itemização proposta no Termo de Referência (TR) do empreendimento foi adaptada no presente estudo de modo a agrupar determinados temas e a facilitar a leitura do documento. Todos os itens presentes no TR foram contemplados no diagnóstico socioeconômico, sendo apenas reordenados conforme o **Quadro 2.2.4.2‐3**.

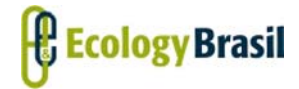

**2935‐01‐EIA‐RL‐0001‐00Novembro de 2015 Rev. <sup>n</sup><sup>º</sup> 00**

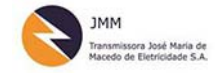

**LT 500 KV GILBUÉS II ‐ OUROLÂNDIA II** *Estudo de Impacto Ambiental ‐ EIA*

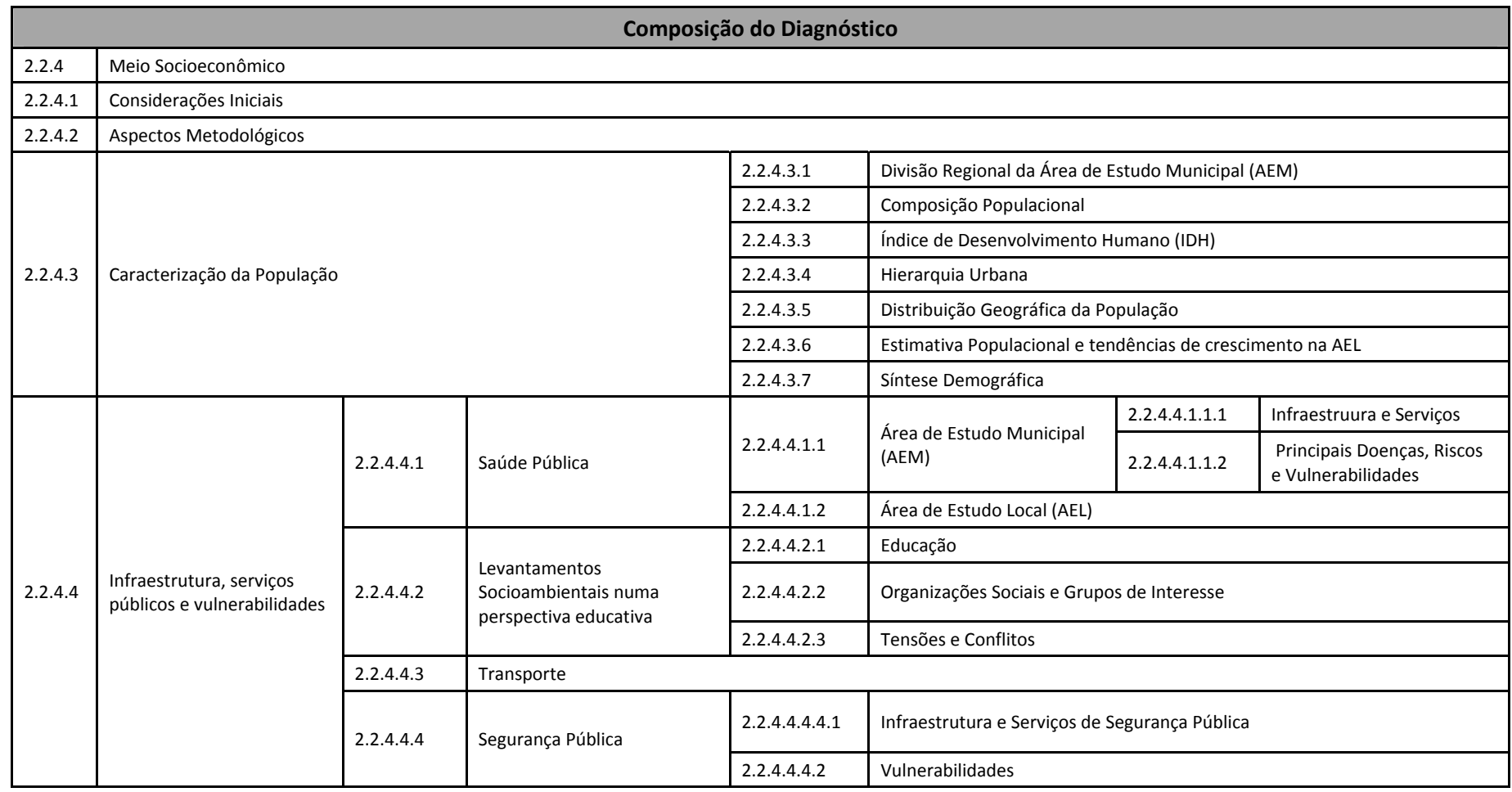

### **Quadro 2.2.4.2‐3 ‐ Composição do Diagnóstico**

*Coordenador***:**

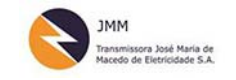

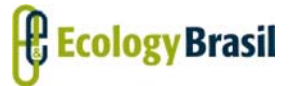

#### **LT 500 KV GILBUÉS II ‐ OUROLÂNDIA II**

*Estudo de Impacto Ambiental ‐ EIA*

**2935‐01‐EIA‐RL‐0001‐00Novembro de 2015 Rev. <sup>n</sup><sup>º</sup> 00**

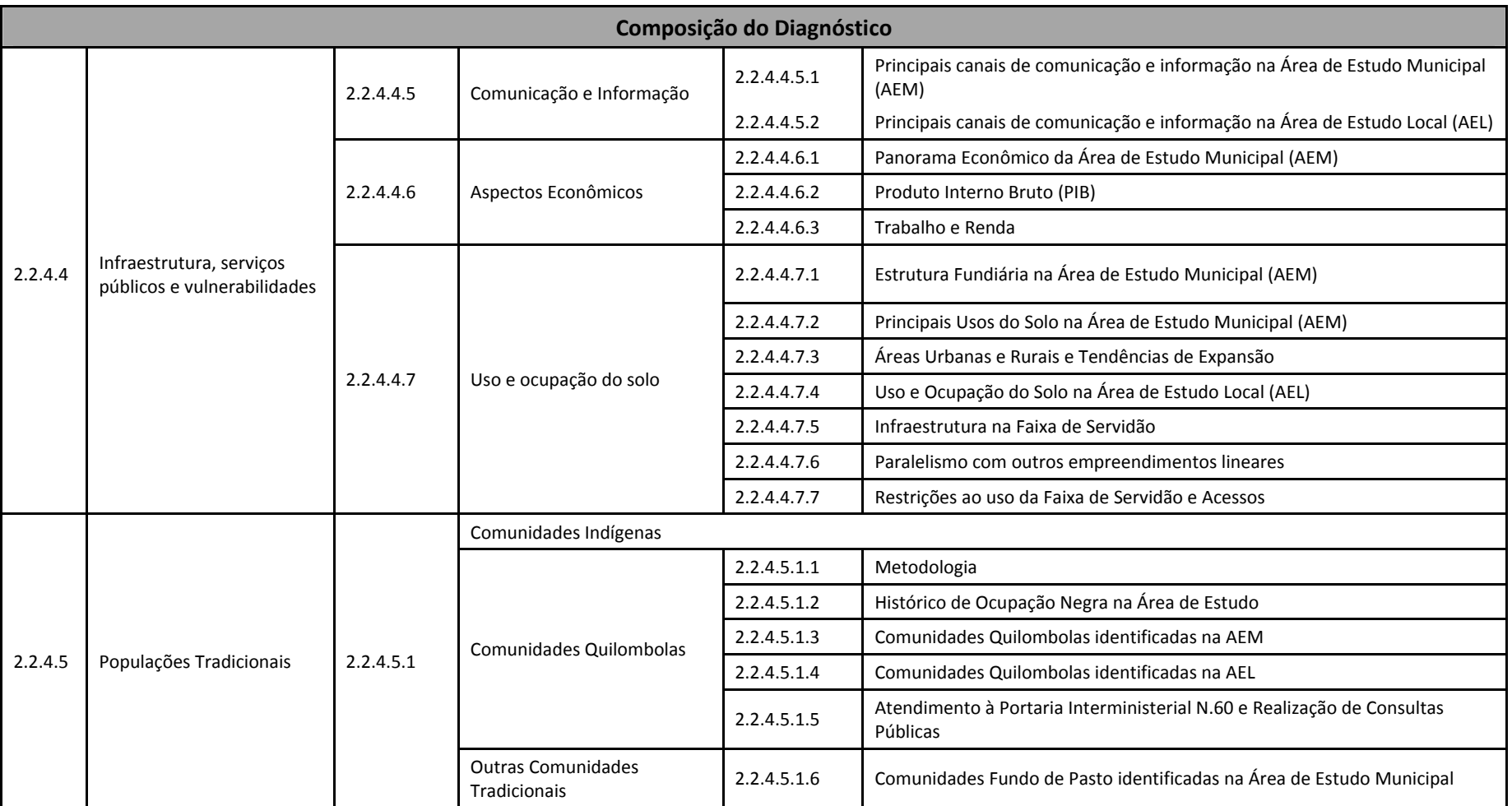

*Coordenador***:**

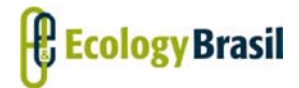

**2935‐01‐EIA‐RL‐0001‐00 Novembro de 2015 Rev. <sup>n</sup><sup>º</sup> 00**

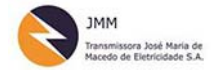

#### **LT 500 KV GILBUÉS II ‐ OUROLÂNDIA II**

*Estudo de Impacto Ambiental ‐ EIA*

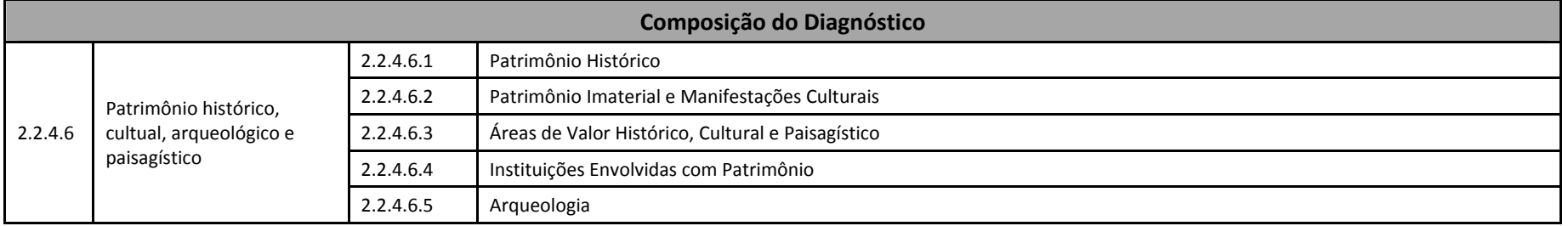

Fonte: Elaboração Ecology Brasil, 2015

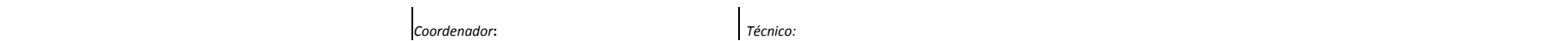